# Package 'pedbuildr'

March 16, 2021

Title Pedigree Reconstruction

Version 0.2.1

Description Reconstruct pedigrees from genotype data, by optimising the likelihood over all possible pedigrees subject to given restrictions. Tailor-made plots facilitate evaluation of the output. This package is part of the 'ped suite' ecosystem for pedigree analysis. In particular, it imports 'pedprobr' for calculating pedigree likelihoods and 'forrel' for estimating pairwise relatedness.

Encoding UTF-8

Language en-GB

LazyData true

License GPL-3

**Depends** R ( $>= 3.5.0$ ), pedtools ( $>= 0.9.6$ )

**Imports** pedprobr, forrel  $(>= 1.3.0)$ , glue

URL <https://github.com/magnusdv/pedbuildr>

BugReports <https://github.com/magnusdv/pedbuildr/issues>

RoxygenNote 7.1.1

Suggests testthat

NeedsCompilation no

Author Magnus Dehli Vigeland [aut, cre] (<https://orcid.org/0000-0002-9134-4962>)

Maintainer Magnus Dehli Vigeland <m.d.vigeland@medisin.uio.no>

Repository CRAN

Date/Publication 2021-03-16 09:00:07 UTC

## R topics documented:

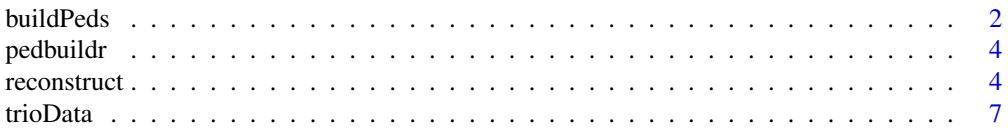

#### <span id="page-1-0"></span>**Index** [8](#page-7-0) **8**

<span id="page-1-1"></span>

#### Description

Build all pedigrees between a set of individuals, subject to given restrictions.

#### Usage

```
buildPeds(
 labs,
  sex,
 extra = "parents",
  age = NULL,knownPO = NULL,
 allKnown = FALSE,
 notP0 = NULL,noChildren = NULL,
  connected = TRUE,
 linearInb = TRUE,
 maxLinearInb = NULL,
  sexSymmetry = TRUE,
  verbose = TRUE
\mathcal{L}
```
#### Arguments

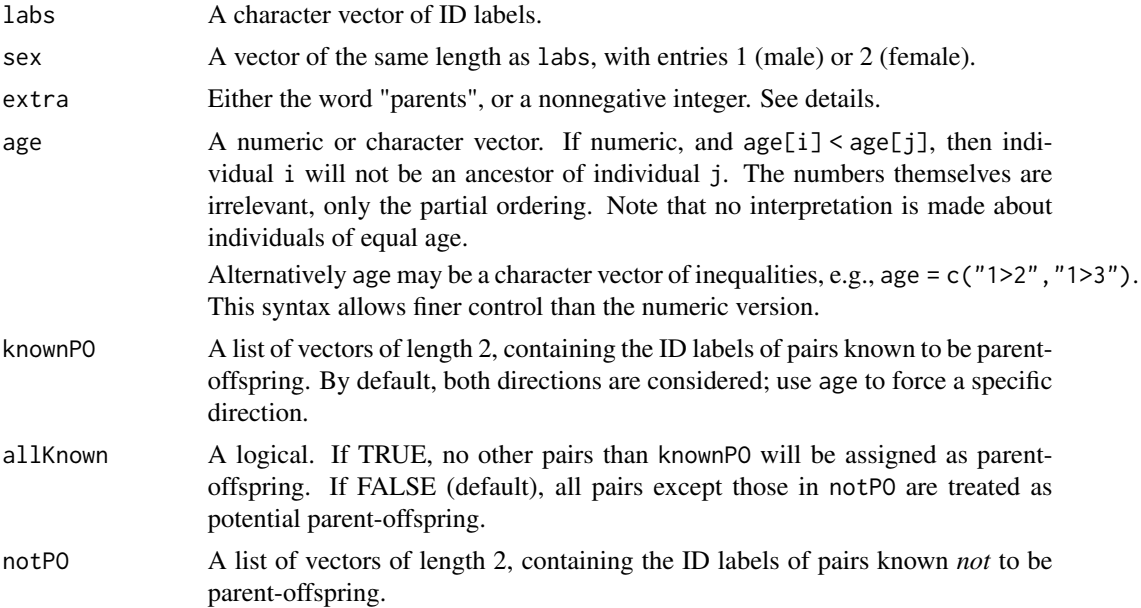

#### buildPeds 3

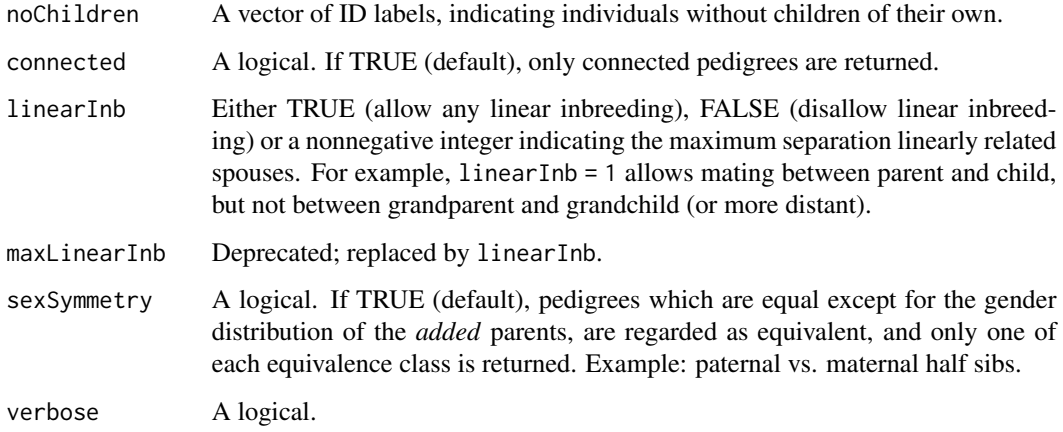

#### Details

The parameter extra controls which of two algorithms are used to create the pedigree list.

If extra is a nonnegative integer, it determines the number of extra individuals allowed in the iterative pedigree construction. These extras start off with undetermined sex, meaning that both males and females are used. It should be noted that the final pedigrees may contain additional extras, since missing parents are added at the end.

If extra is the word "parents", the algorithm is not iterative. It first generates all directed acyclic graphs between the original individuals. Then their parents are added and merged in all possible ways. This option has the advantage of not requiring an explicit/ad hoc number of "extras", but works best in smaller cases.

#### Value

A list of pedigrees. Each element is a ped object or a list of such.

#### Examples

```
# Showing off a few of the options
plist = buildPeds(1:3, sex = c(1,2,1), extra = 1, knownP0 = list(1:2),
                 age = "1 > 2", linearInb = FALSE)stopifnot(length(plist) == 12)
# Slightly different output with `extra = "parents"`
plist2 = buildPeds(1:3, sex = c(1,2,1), extra = "parents", knownP0 = list(1:2),
```

```
age = "1 > 2", linearInb = FALSE)stopifnot(length(plist2) == 8)
```
<span id="page-3-0"></span>

#### Description

Reconstruct pedigrees from genotype data, by optimising the likelihood over all possible pedigrees subject to given restrictions. Tailor-made plots facilitate evaluation of the output. This package is part of the 'ped suite' ecosystem for pedigree analysis in R. In particular, it imports 'pedprobr' for calculating pedigree likelihoods and 'forrel' for estimating pairwise relatedness.

#### reconstruct *Pedigree reconstruction*

#### Description

Reconstruct the most likely pedigree from genotype data.

#### Usage

```
reconstruct(
  x,
  ids,
  extra = "parents",
  alleleMatrix = NULL,
  loci = NULL,
 pedlist = NULL,
  inferPO = FALSE,
  sex = NULL,age = NULL,
  knownPO = NULL,
  allKnown = FALSE,
  notP0 = NULL,noChildren = NULL,
  connected = TRUE,
  linearInb = TRUE,
  maxLinearInb = NULL,
  sexSymmetry = TRUE,
  sortResults = TRUE,
  founderInb = 0,
  verbose = TRUE
)
```
### <span id="page-4-0"></span>reconstruct 5

#### Arguments

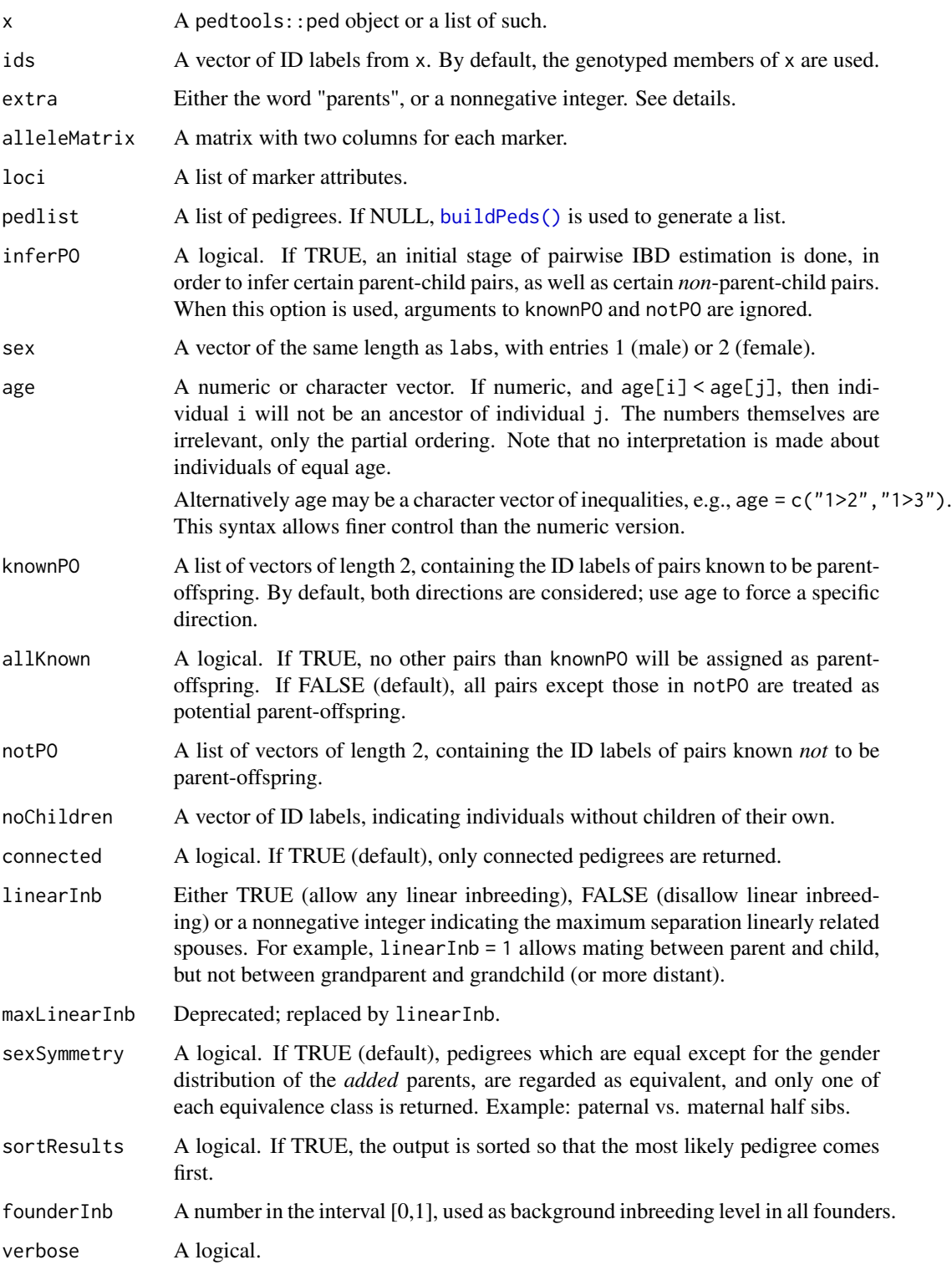

#### <span id="page-5-0"></span>Details

The parameter extra controls which of two algorithms are used to create the pedigree list.

If extra is a nonnegative integer, it determines the number of extra individuals allowed in the iterative pedigree construction. These extras start off with undetermined sex, meaning that both males and females are used. It should be noted that the final pedigrees may contain additional extras, since missing parents are added at the end.

If extra is the word "parents", the algorithm is not iterative. It first generates all directed acyclic graphs between the original individuals. Then their parents are added and merged in all possible ways. This option has the advantage of not requiring an explicit/ad hoc number of "extras", but works best in smaller cases.

#### Value

An object of class pedrec, which is essentially list with the following entries:

- pedlist: A list of pedigrees, either built by [buildPeds\(\)](#page-1-1) or as supplied in the input argument pedlist. If sortResults = TRUE, the list is sorted so that the most likely pedigrees come first
- logliks: A numerical vector of pedigree log-likelihoods
- kappa: A data frame with pairwise estimates (if inferPO = TRUE)
- alleleMatrix: A matrix of marker alleles
- loci: A list of marker locus attributes
- errPeds: A list of pedigrees for which the likelihood calculation failed
- errIdx: The indices of pedigrees in errPeds as elements of pedlist

#### Examples

```
#-----------------
# Example 1: Trio
#-----------------
data(trioData)
x = as.ped(trioData, locusAttributes = "snp-12")summary(x)
res = reconstruct(x, inferPO = TRUE, age = "1 > 2", linearInb = FALSE)
# Plot most likely pedigrees
plot(res, top = 6)### Alternative workflow: Extract data manually...
als = getAlleles(x)
loci = getLocusAttributes(x)sex = getSex(x)# ...and then reconstruct
res2 = reconstruct(alleleMatrix = als, loci = loci, sex = sex,
```
<span id="page-6-0"></span>trioData  $\sim$  7

```
inferP0 = TRUE, age = "1 > 2", linearInb = FALSE)
stopifnot(identical(res, res2))
#--------------------
# Example 2: Siblings
#--------------------
ids = c("s1", "s2")y = nuclearPed(children = ids)
# Simulate data
y = forrel::markerSim(y, N = 50, ids = ids, seed = 123)
# Reconstruct and plot
res3 = reconstruct(y, connected = FALSE)res3
plot(res3)
```
trioData *Reconstruction example with three individuals*

#### Description

This dataset contains simulated genotypes for 3 males at 100 SNP markers.

#### Usage

trioData

#### Format

A data frame with 3 rows and 104 columns. The first 4 columns contain pedigree info:

- id: Individual ID
- fid: Paternal ID, where 0 means missing father
- mid: Maternal ID, where 0 means missing mother
- sex:  $1 = \text{male}$ ;  $2 = \text{female}$

The remaining 100 columns contain the genotypes, in the form a/b, where a and b are the observed alleles (labelled 1 and 2).

# <span id="page-7-0"></span>Index

∗ datasets trioData, [7](#page-6-0) buildPeds, [2](#page-1-0) buildPeds(), *[5,](#page-4-0) [6](#page-5-0)* pedbuildr, [4](#page-3-0) reconstruct, [4](#page-3-0) trioData, [7](#page-6-0)